# Package 'rhmc'

October 14, 2022

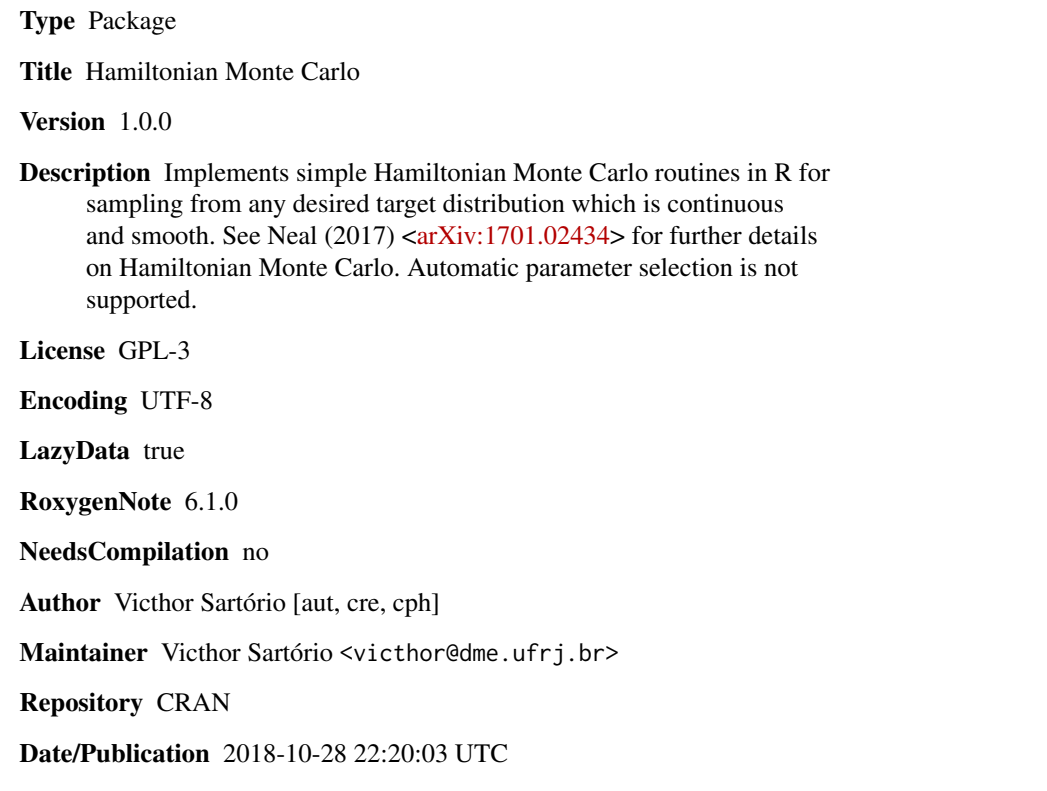

# R topics documented:

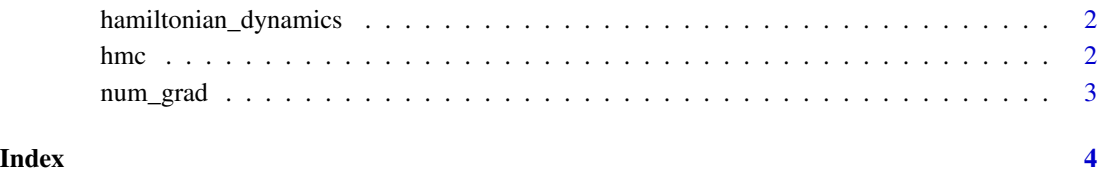

```
hamiltonian_dynamics Hamiltonian Dynamics
```
# Description

Approximates Hamiltonian dynamics for some potential function and a L2-norm kinectic funcion, assuming  $H(q,p) = U(q) + K(p)$ .

# Usage

hamiltonian\_dynamics(U, q, p, L, eps, m)

#### Arguments

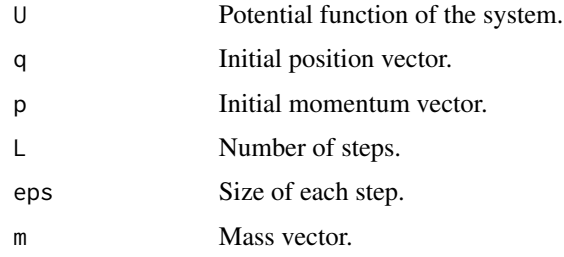

#### Value

A list with the position 'q' and momentum 'p' at the end of the trajectory.

# Examples

```
U = function(x) exp(-0.5 * x^2) / sqrt(2 * pi)hamiltonian_dynamics(U, -2, 0.8, 100, 0.1, 1)
hamiltonian_dynamics(U, -2, 0.85, 100, 0.1, 1)
```
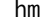

hmc *Hamiltonian Monte Carlo*

# Description

Performs Hamiltonian Monte Carlo for a desired target function.

#### Usage

hmc(f, init, numit, L, eps, mass)

# <span id="page-2-0"></span>num\_grad 3

#### Arguments

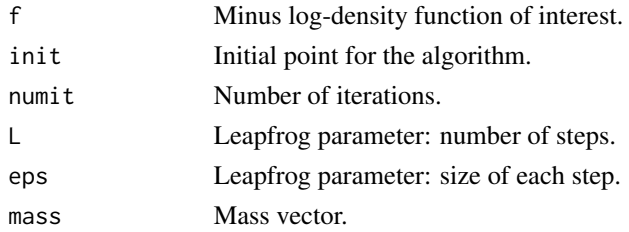

#### Value

A list with the chain with the samples of interest, the values of the log-density calculated at each step and the acceptance rate.

#### Examples

 $f = function(x) -dnorm(x, 20, 10, log = TRUE)$ hmc(f, 19, 1000, 16, 0.3, 0.1)

num\_grad *Numerical Gradient*

# Description

Performs numerical differentiation of a function at a specific point. Uses some numerical tricks to always achieve a reliable, though not necessarily optimal, error.

#### Usage

num\_grad(f, x)

# Arguments

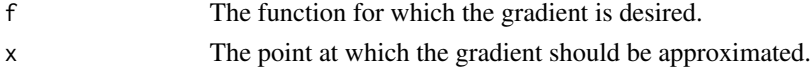

#### Value

The gradient of the function 'f' at 'x'.

#### Examples

```
func = function(x) exp(-0.5 * x * 2) / sqrt(2 * pi)
grad = function(x) -x * exp(-0.5 * x * 2) / sqrt(2 * pi)num_grad(func, -2)
abs(num\_grad(func, -2) - grad(-2))
```
# <span id="page-3-0"></span>Index

hamiltonian\_dynamics, [2](#page-1-0) hmc, [2](#page-1-0)

num\_grad, [3](#page-2-0)